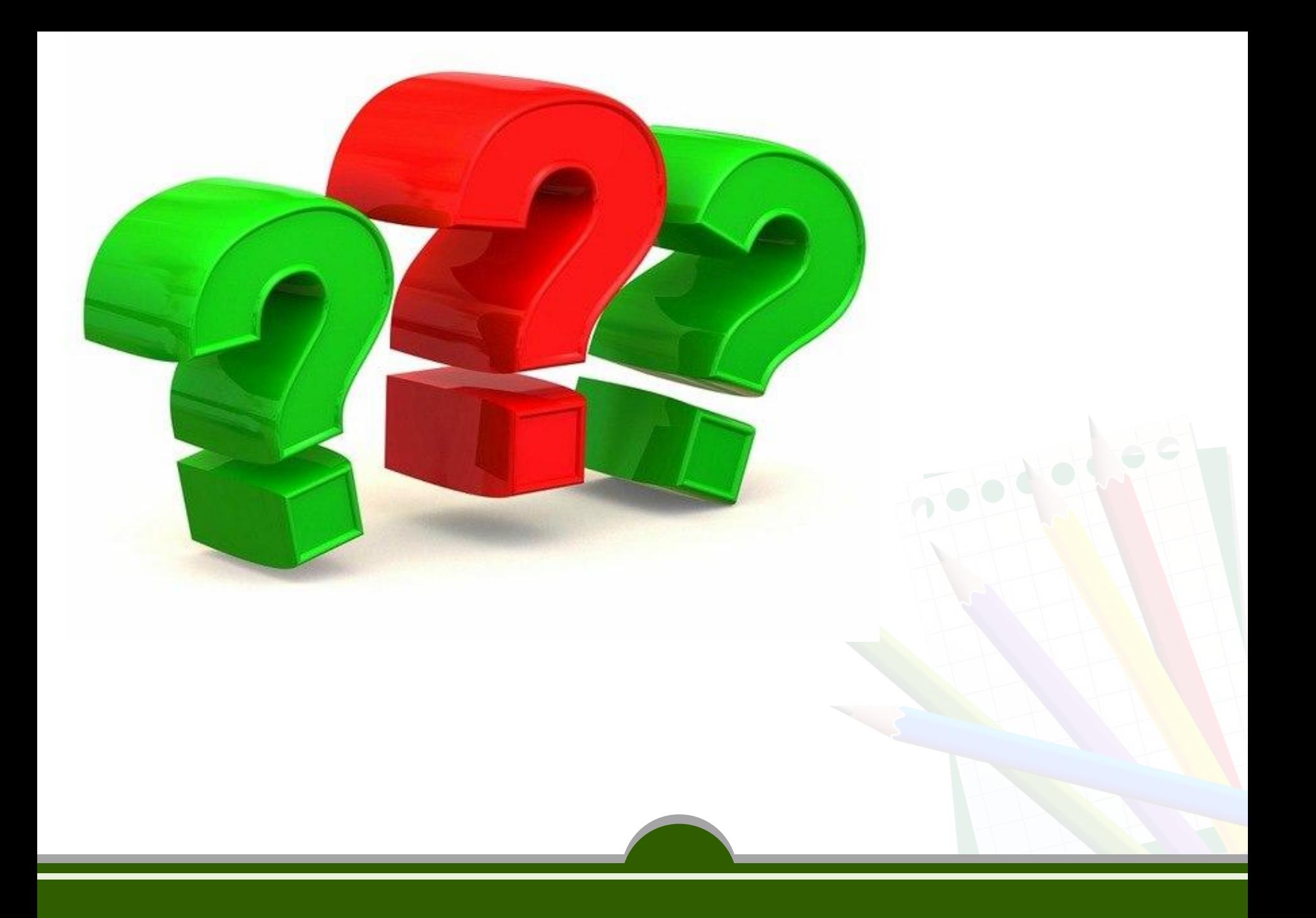

## **Комп**'**ютерна графіка**

9 клас

## **План уроку**

- **• Що таке комп'ютерна графіка?**
- **• Як кодуються графічні дані?**
- **• Що розуміють під колірною моделлю?**
- **• Які є формати графічних файлів?**
- **• У чому переваги та недоліки різних видів графіки?**

**Що таке комп'ютерна графіка?**

### **Комп'ютерна графіка**

— це сукупність методів, прийомів і засобів створення та опрацювання графічних зображень за допомогою комп'ютера.

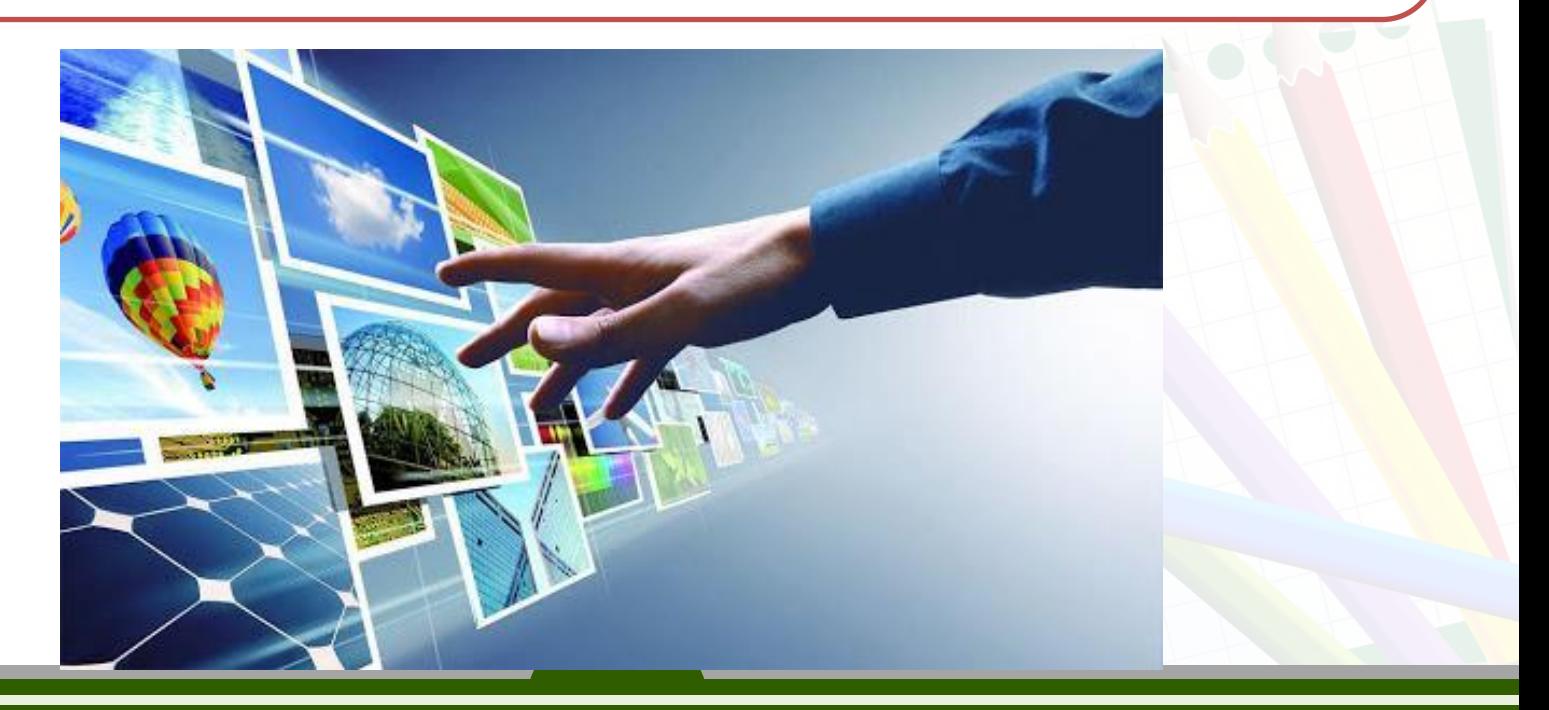

#### **Залежно від способу побудови та кодування графічного зображення, розрізняють зображення:**

#### Растрові

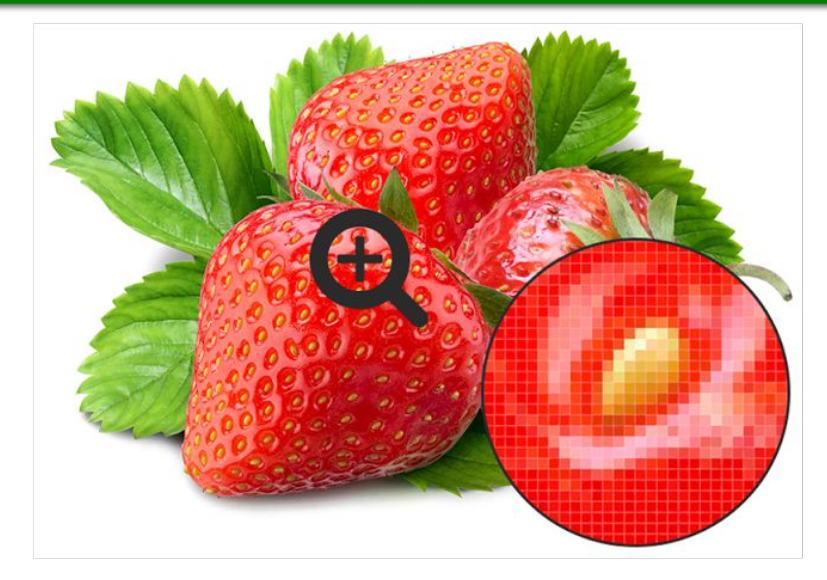

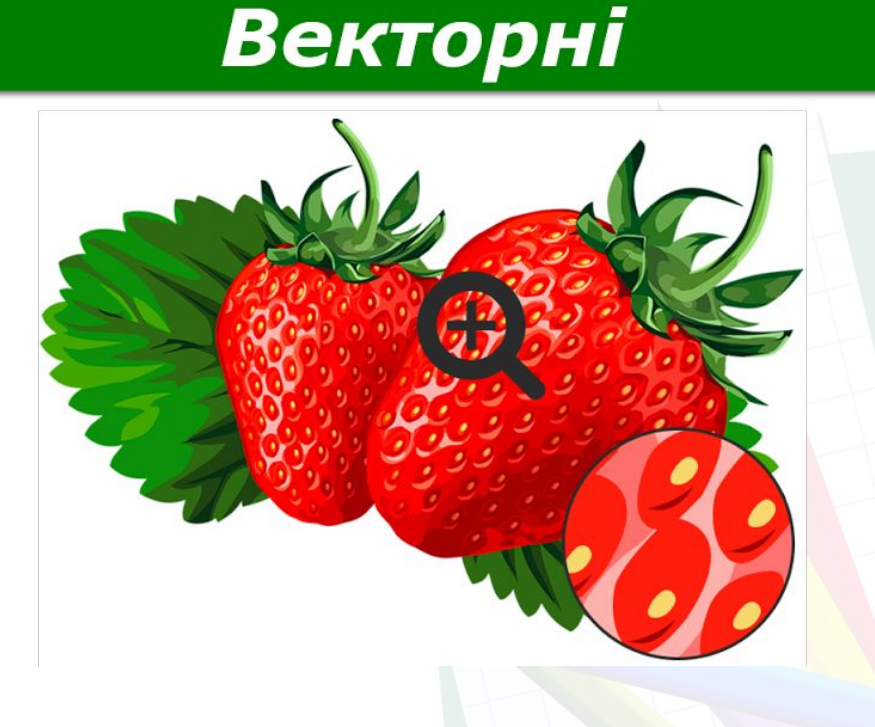

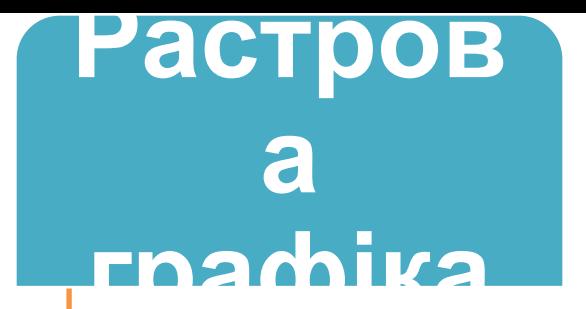

— вид комп'ютерної графіки, що представляє зображення у вигляді комбінації точок (пікселів), яким притаманні свій колір, яскравість та які певним чином розташовані у координатній сітці.

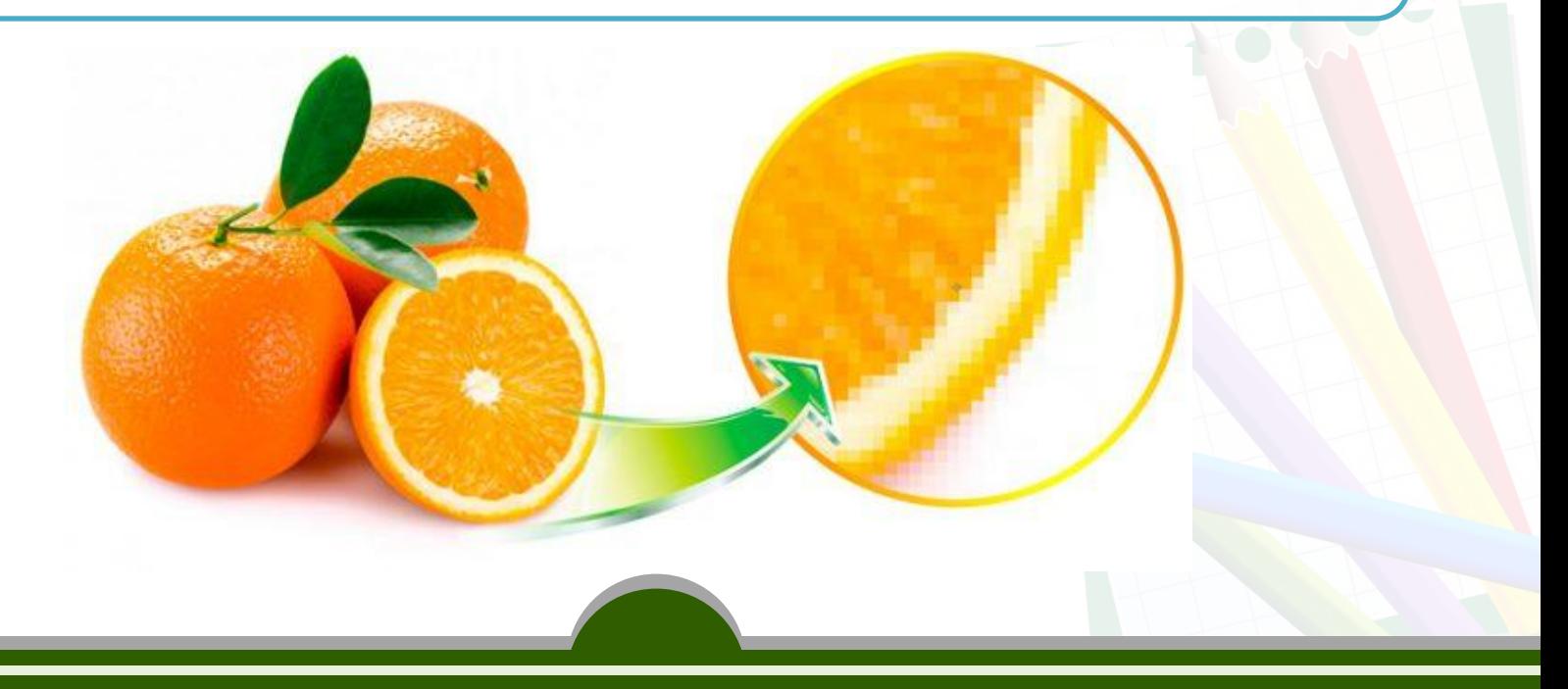

### **Векторна графіка**

— вид комп'ютерної графіки, що представляє зображення як сукупність геометричних примітивів (точок, ліній, кривих, полігонів), тобто об'єктів які можна описати математичними виразами.

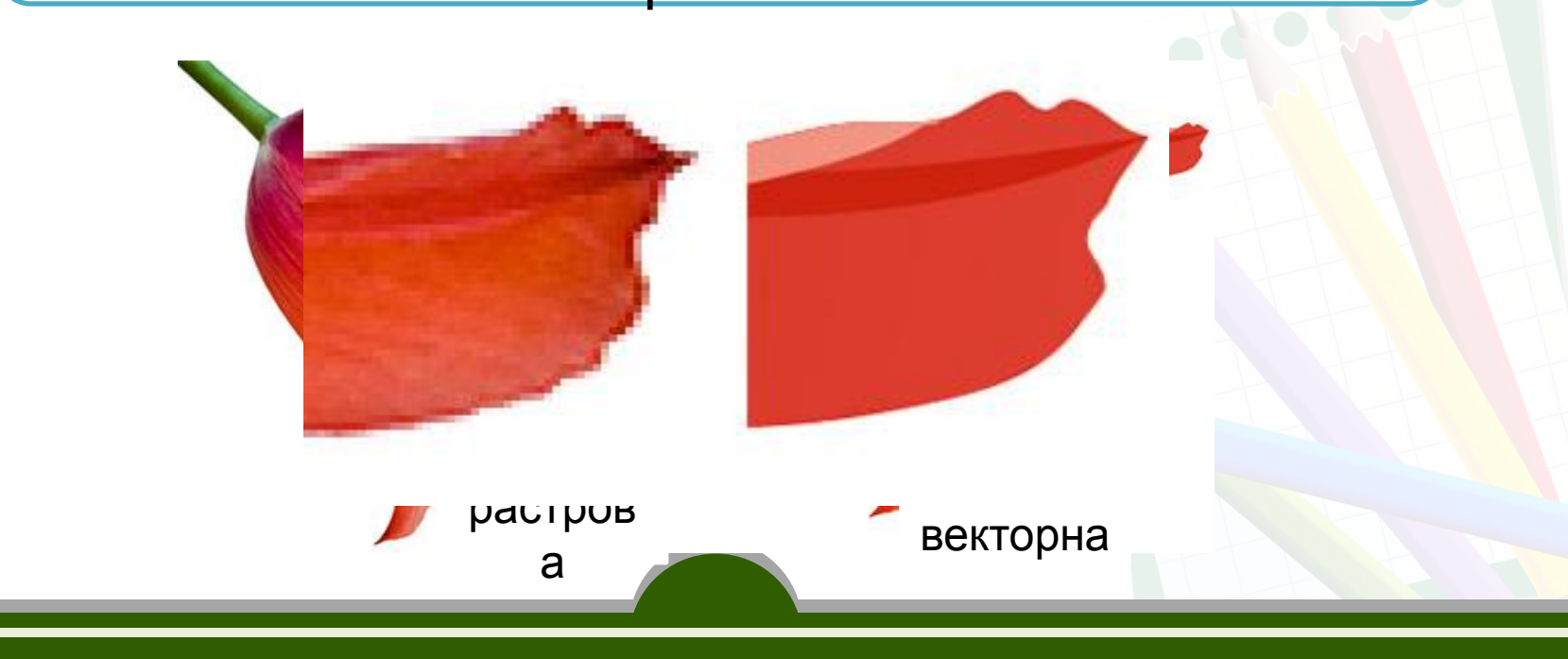

## **Як кодуються графічні дані?**

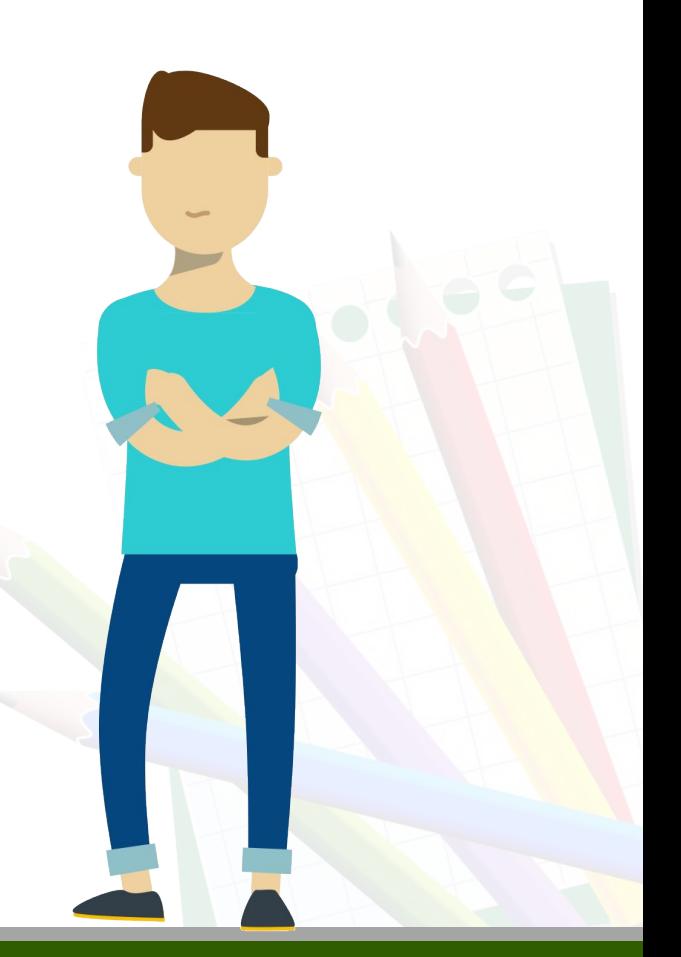

### **Растровий cпосіб кодування зображень**

Малюнок ділиться вертикальними і горизонтальними

лініями на крихітні фрагменти – **пікселі** *(від англ. PICture'S ELement — елемент зображення)*.

Колір кожного пікселя кодується двійковим числом.

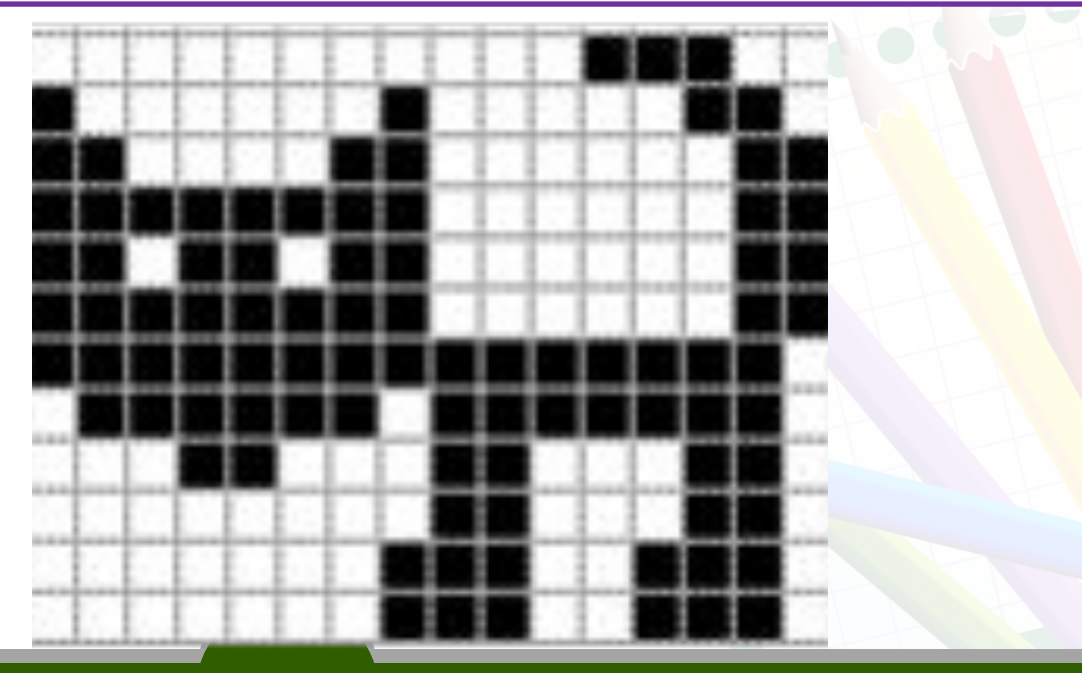

**• Розміри растрового зображення** зазвичай задають як кількість пікселів по горизонталі та вертикалі, наприклад: 100×100, 1200×800.

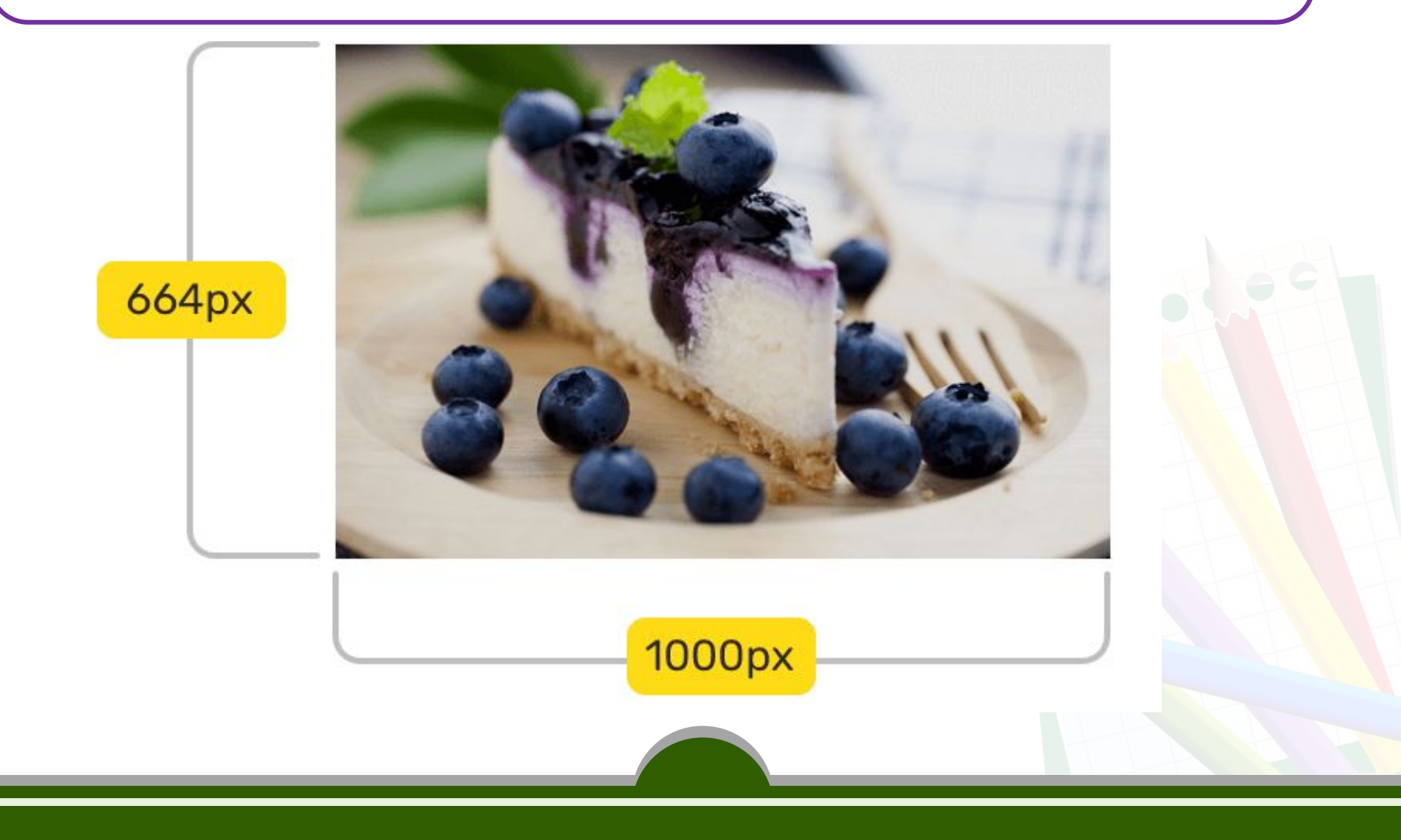

• Кількість бітів, що необхідна для кодування кольору пікселя називають **глибиною кольору.**

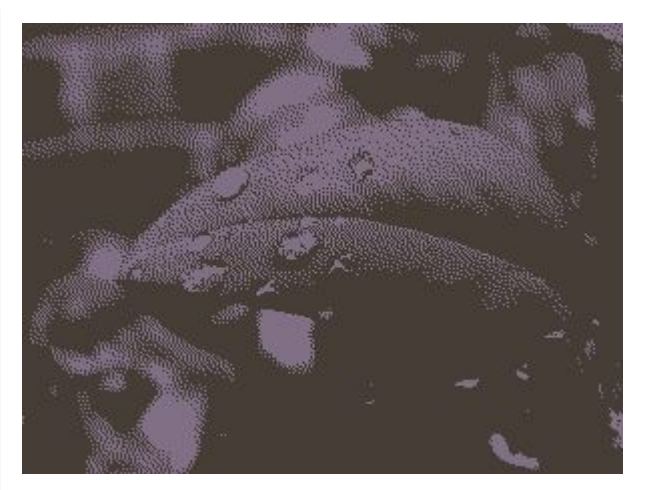

• 8 біт (256 кольорів)

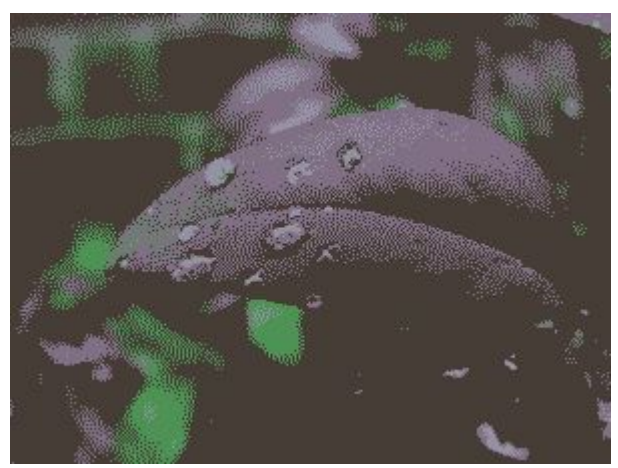

• 1 біт (2 кольори) • 2 біти (4 кольори)

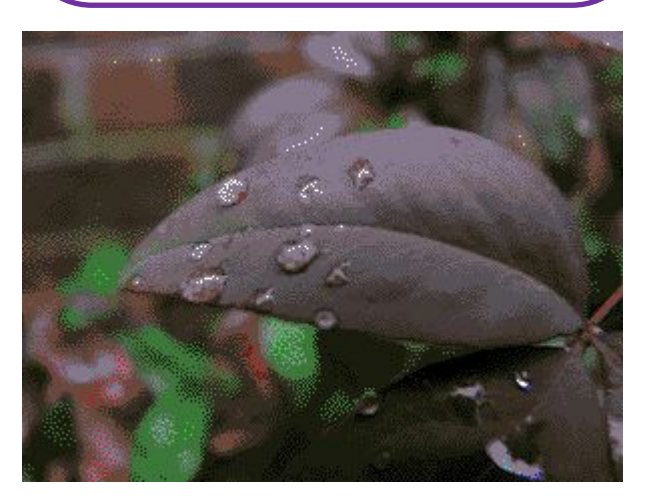

• 4 біти (16 кольорів)

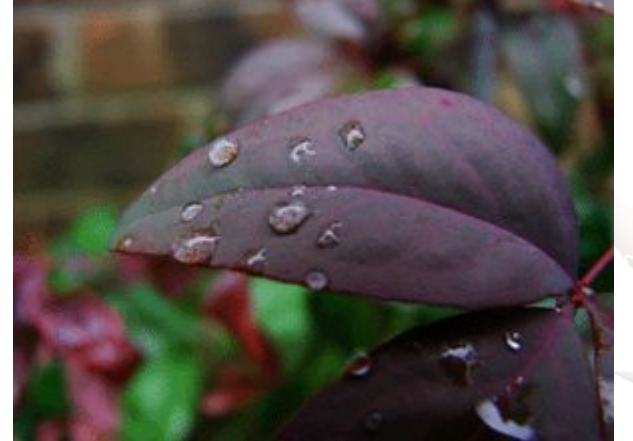

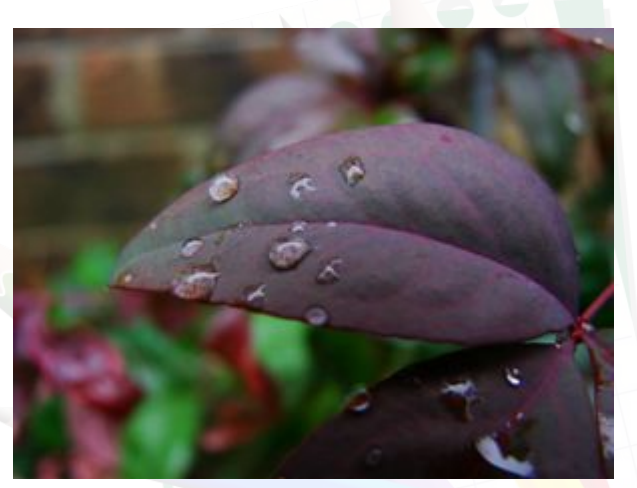

• 24 біта (16777216 кольорів, «truecolor»)

**Роздільність зображення** — величина, що показує, скільки пікселів зображення розміщується на одиниці довжини. Вимірювання найчастіше проводиться в точках на дюйм – dpi (dpi — dots per inch).

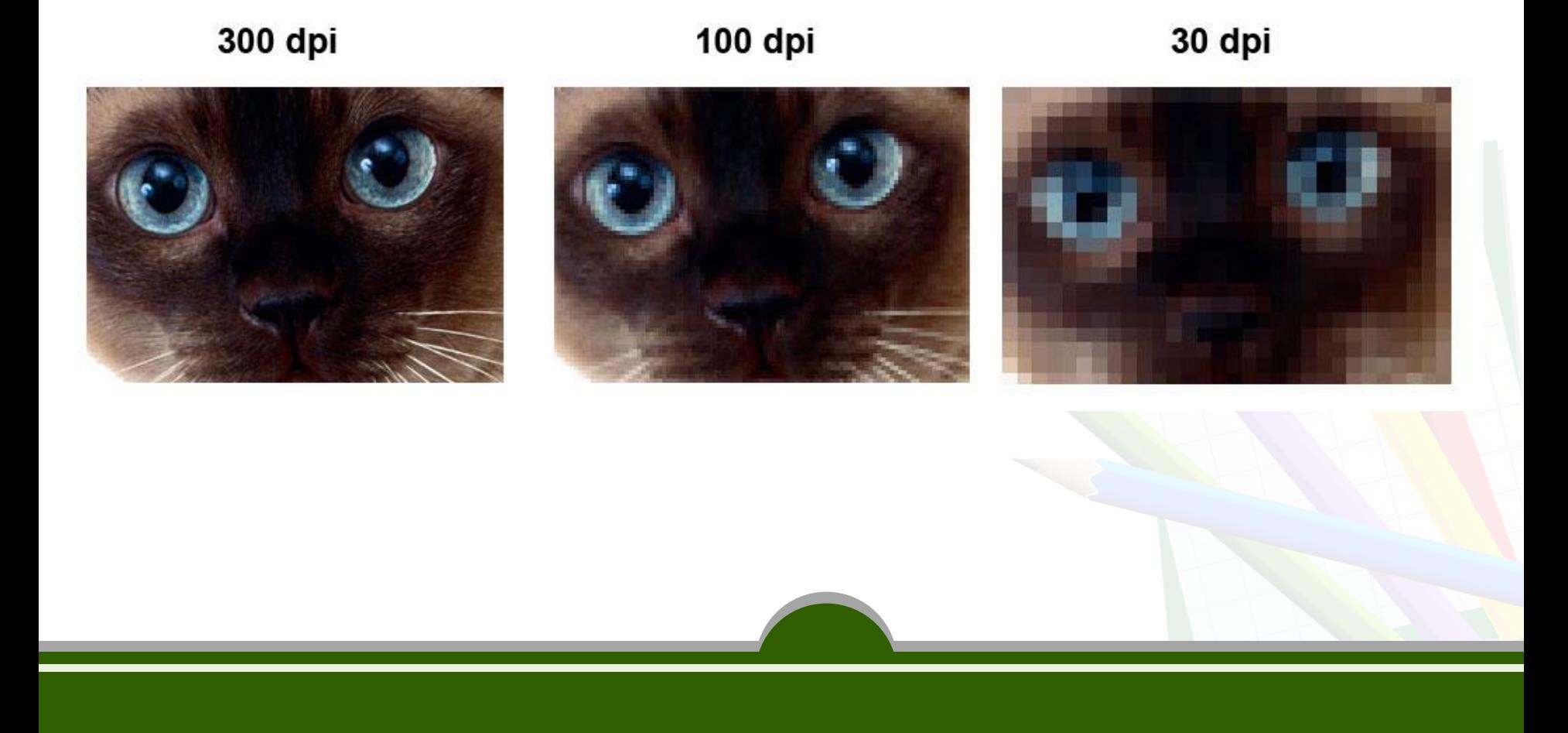

### **Векторний cпосіб кодування зображень**

Малюнки будуються за допомогою математичного опису простих об'єктів — ліній, кіл, з яких створюються більш складні.

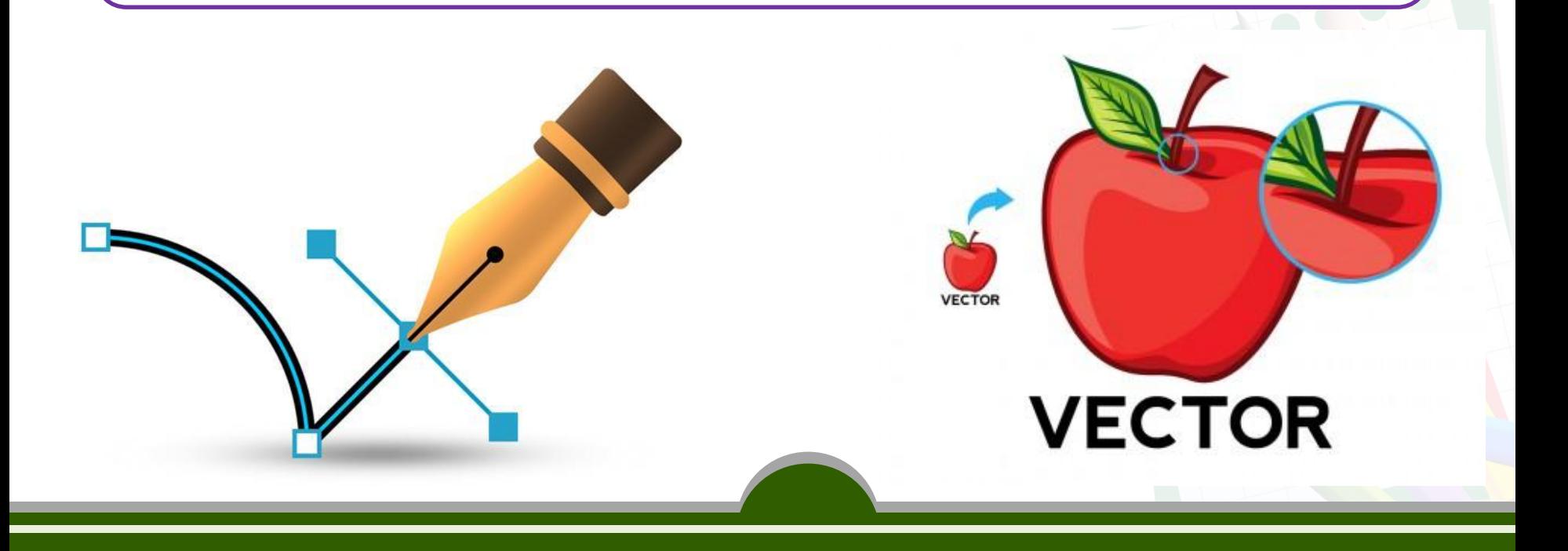

- Прості об'єкти називають **графічними примітивами**.
- Для кожного примітиву описують: **контур** , **вигляд лінії (штрих)**, **заливку (заповнення)** внутрішніх ділянок контуру.

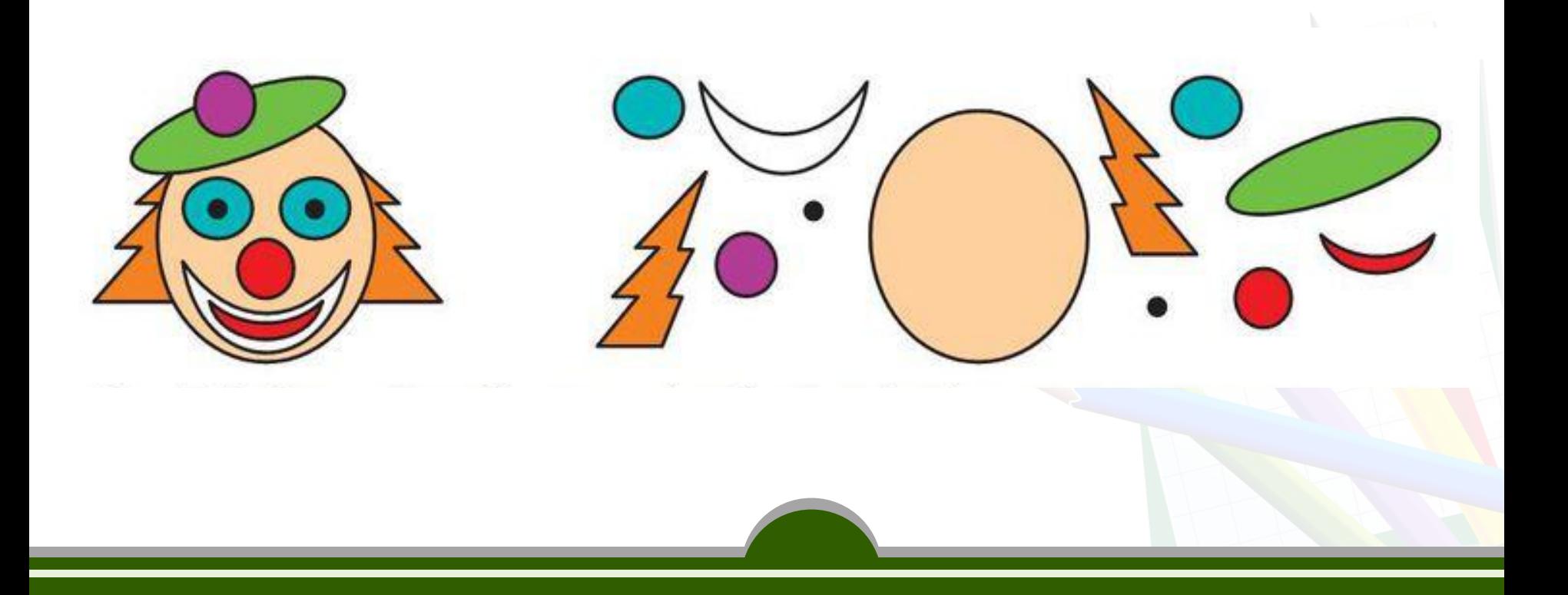

## **Що розуміють під колірною моделлю?**

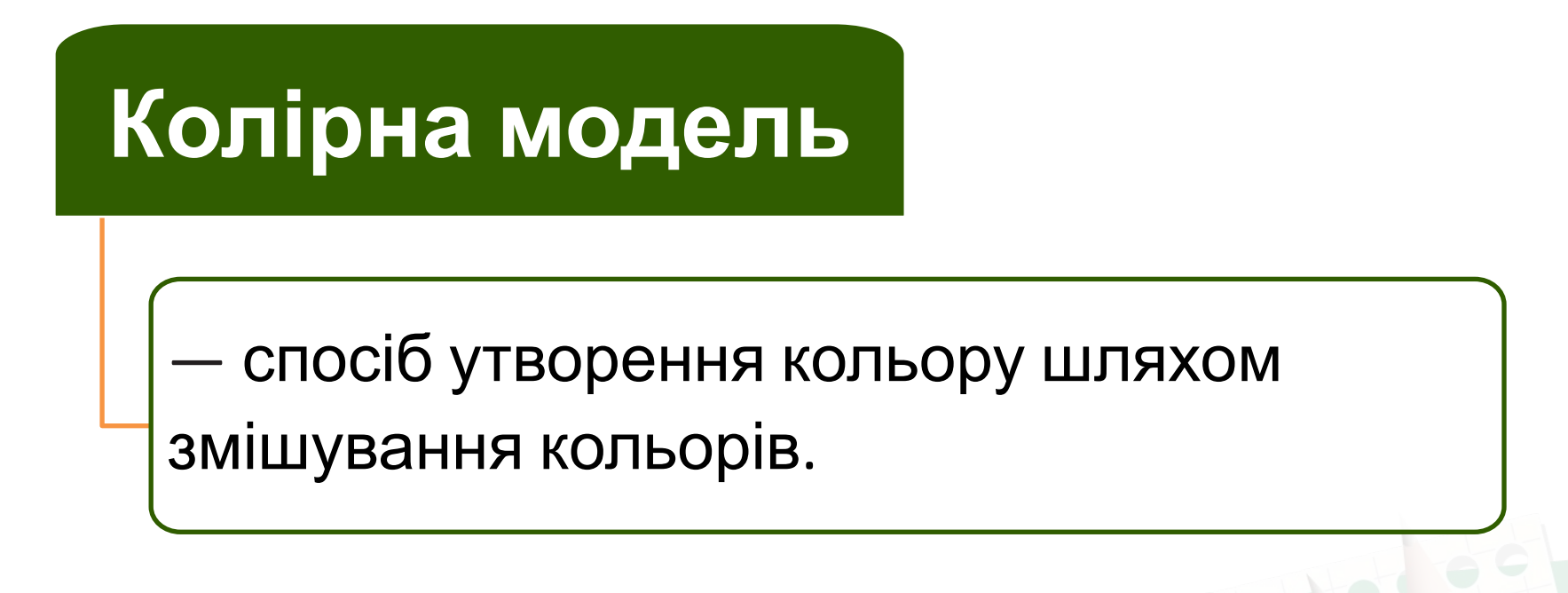

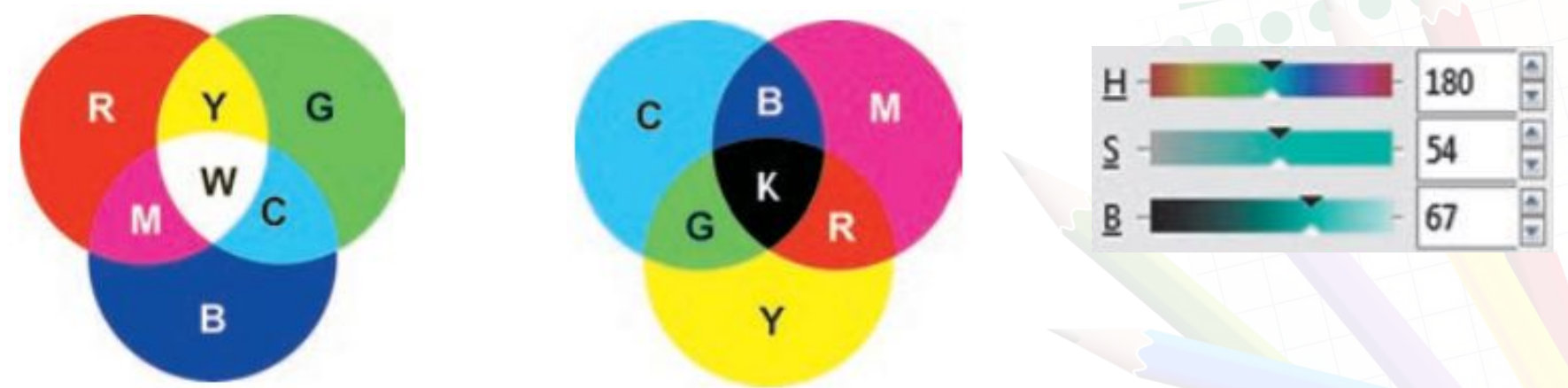

• В комп'ютерній графіці найпоширеніші три моделі: *RGB, CMYK і HSB*

### **RGB-МОДЕЛЬ**

—для подання об'єктів, що випромінюють світло (адитивна система).

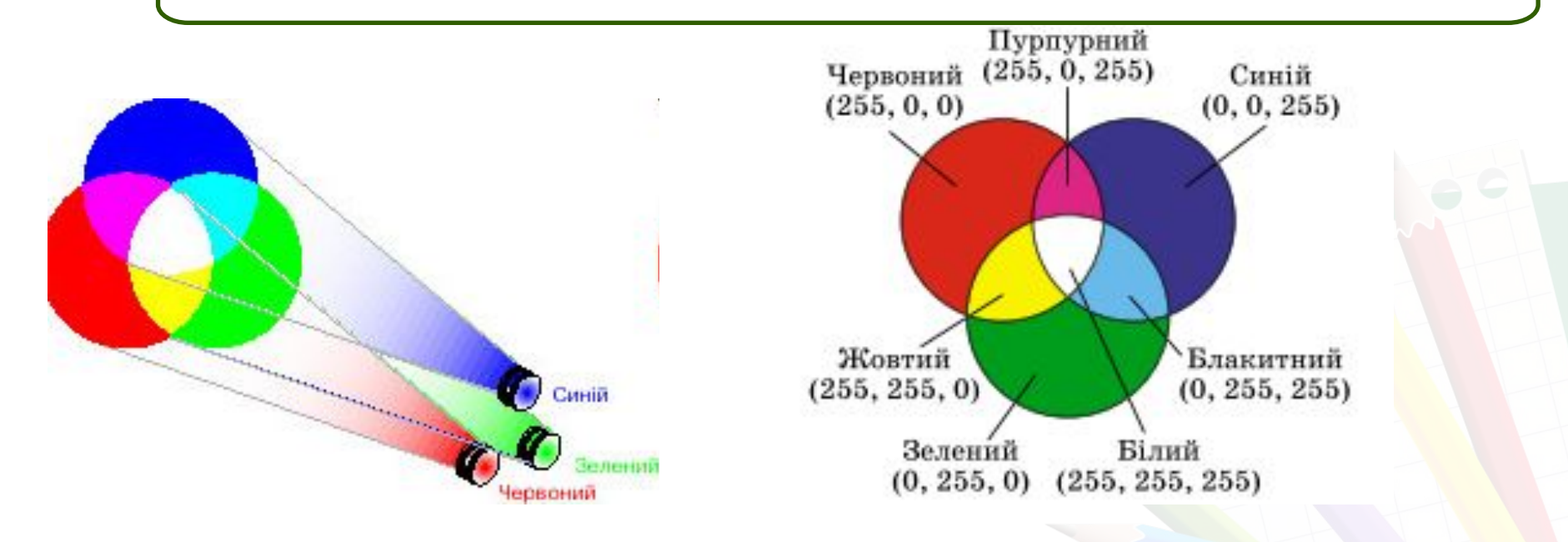

При цьому способі кодування будь-який колір представлений у вигляді комбінації трьох кольорів: червоного *(Red)*, зеленого *(Green)* і синього *(Blue)*.

## **МОДЕЛЬ CMYK**

—для подання об'єктів, що поглинають світло (субтрактивна модель).

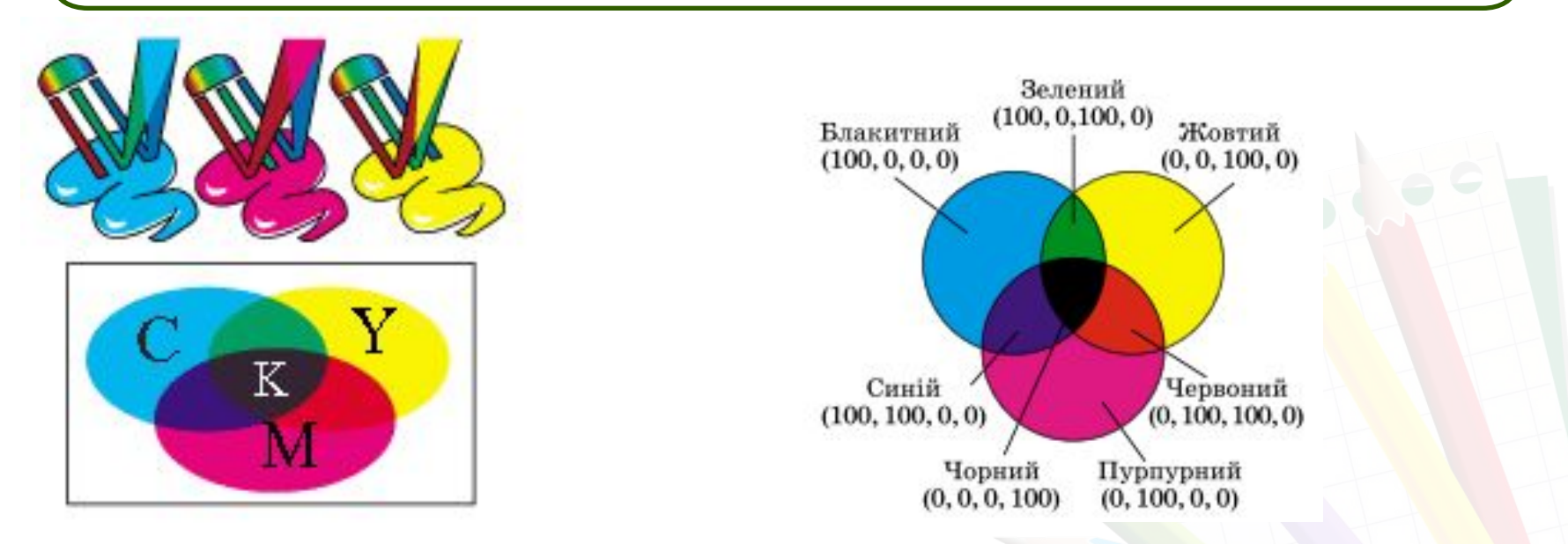

Колірними складовими цієї моделі є кольори: **блакитний** *(Cyan)*, **бузковий** *(Magenta)*, **жовтий** *(Yellow)* і **чорний** *(Black)*. Ці кольори виходять в результаті віднімання основних кольорів моделі **RGB** з білого кольору. Чорний колір задається окремо. Збільшення кількості фарби приводить до зменшення яскравості кольору.

## **МОДЕЛЬ HSB**

використовується для опису кольорів з моделей RGB і CMYK та є найбільш наближеною моделлю до сприйняття кольору оком людини.

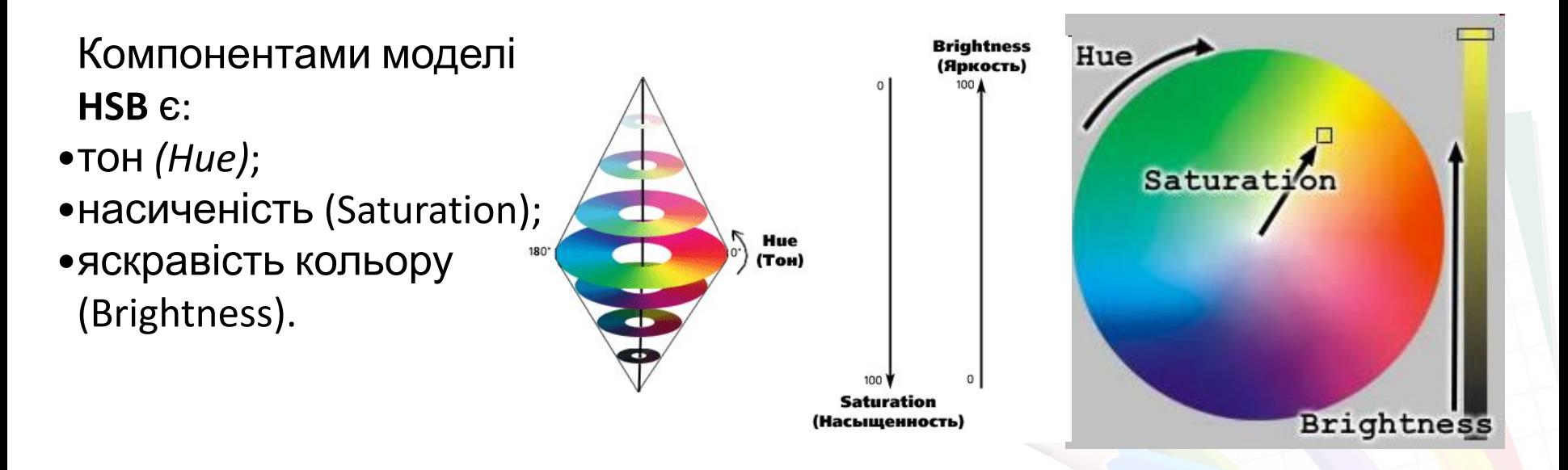

Модель **HSB** зручно представляти у вигляді колірного круга. Значення кольору вибирається як точка на крузі (або вектор, що виходить з центру кола і вказує на дану точку).

**Які є формати графічних файлів?**

#### **ФОРМАТИ РАСТРОВИХ ЗОБРАЖЕНЬ**

• застосовують для збереження растрових зображень без стиснення, тому файли здебільшого мають великий

обст $\overline{a}$ **BMP** (*BitMap Image) —* 

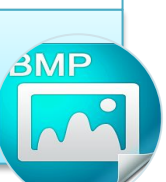

• застосовують для збереження растрових зображень зі стисненням за рахунок втрати їхньої якості.

**JPEG** (*Joint Photographic Expert Group)* — • призначений для стиснення растрових зображень, у яких міститься багато однорідних заливок (кольорове зображення може бути записане тільки в режимі 256

кольорів). **GIF** (*Graphics Interchange Format*) —

**TIFF** 

• універсальний формат графічних файлів. Його палітра підтримує від 256 до 248 (глибина кольору 48 бітів) кольорів, а також прозорість.

**PNG** (*Portable Network Graphics*)—

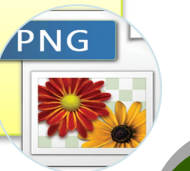

• розроблений для графічних зображень з високою роздільною здатністю, отриманих за допомогою сканера для запису монохромних зображень.

**TIFF** (*Tagged Image File Format)* —

#### **ФОРМАТИ ВЕКТОРНИХ ЗОБРАЖЕНЬ**

• стандартний • використовується • широко формат файлів для зберігання використовується як колекції графічних редактора векторної стандартний графіки Adobe зображень Microsoft формат векторних Illustrator. Clip Gallery. графічних даних у мережі Інтернет. **АІ** (*Adobe*  **CGM** (*Computer*  **WMF** (*Windows* **AI** WMF *Illustrator Graphic MetaFile*) — *Metafile*) *files*) — **CGM** • універсальний • стандартний формат, який дає формат файлів змогу з високою векторного графічного якістю зберігати у файлі текст, редактора CorelDraw. графічне зображення і анімацію. **SVG** *(Scalable*  **CDR** (*CorelDRaw* **SVG** *Vector files*) — SVg *Graphics)* —

**У чому переваги та недоліки різних видів графіки?**

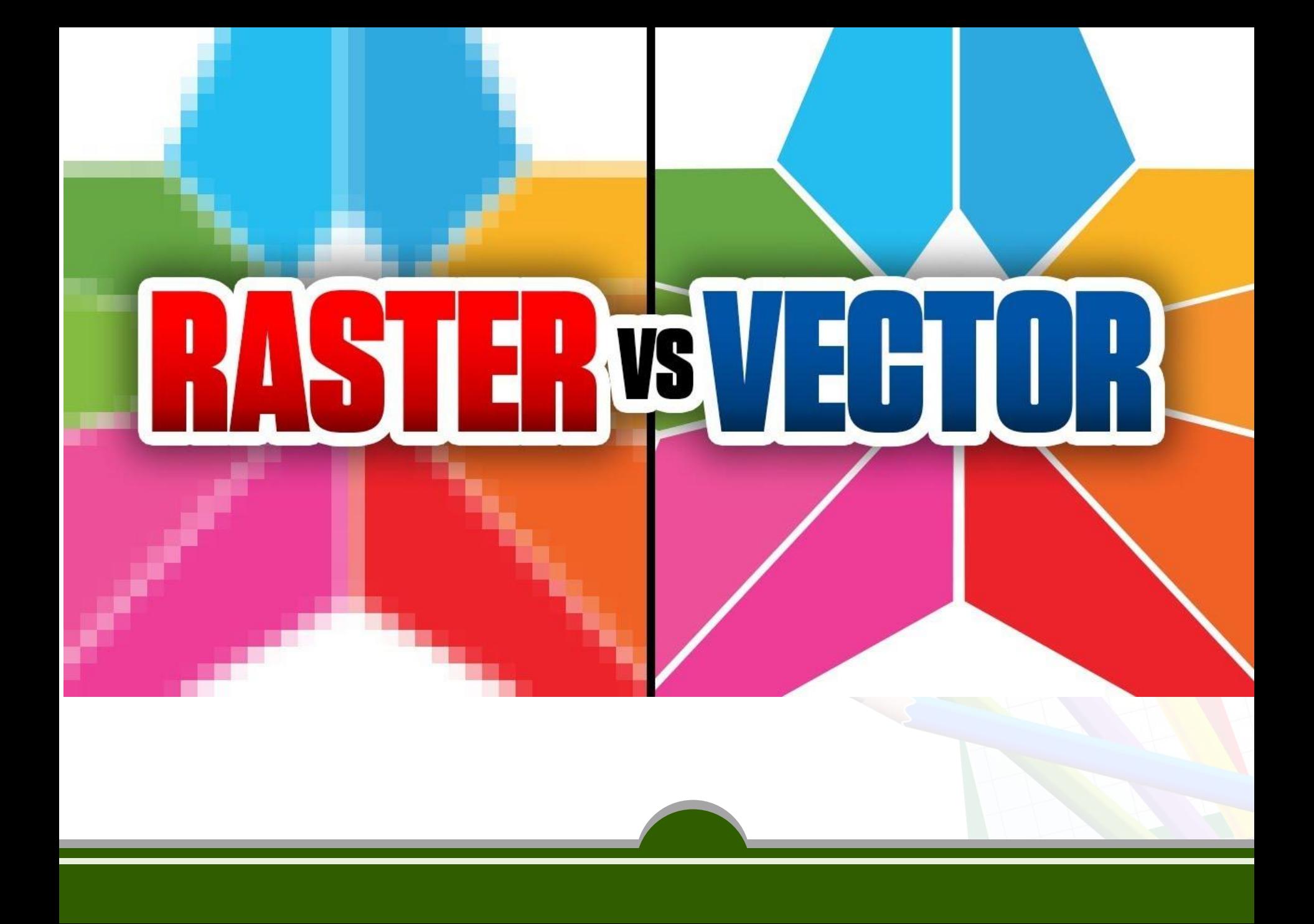

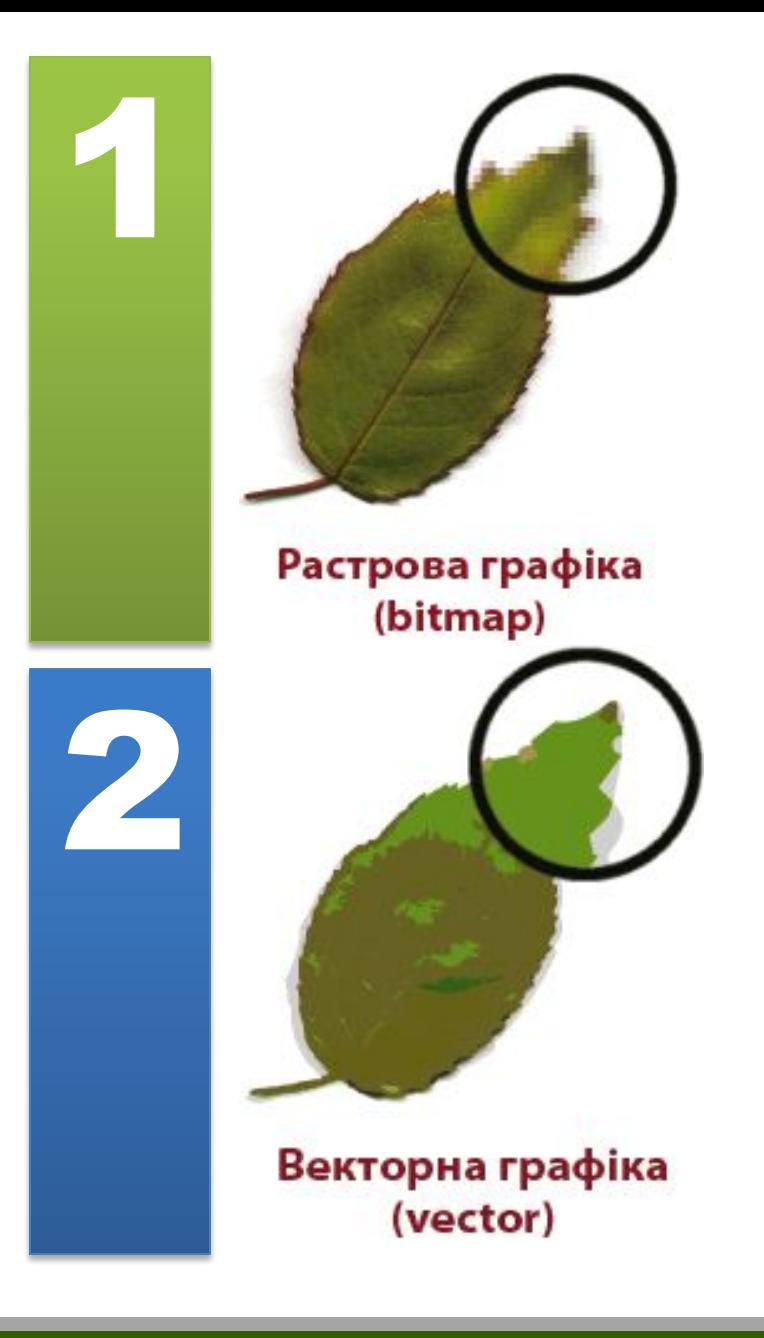

- **• Растрова графіка**
- Складаються з масивів пікселів

#### **• Векторна графіка**

• Складаються з геометричних об'єктів, описаних математично

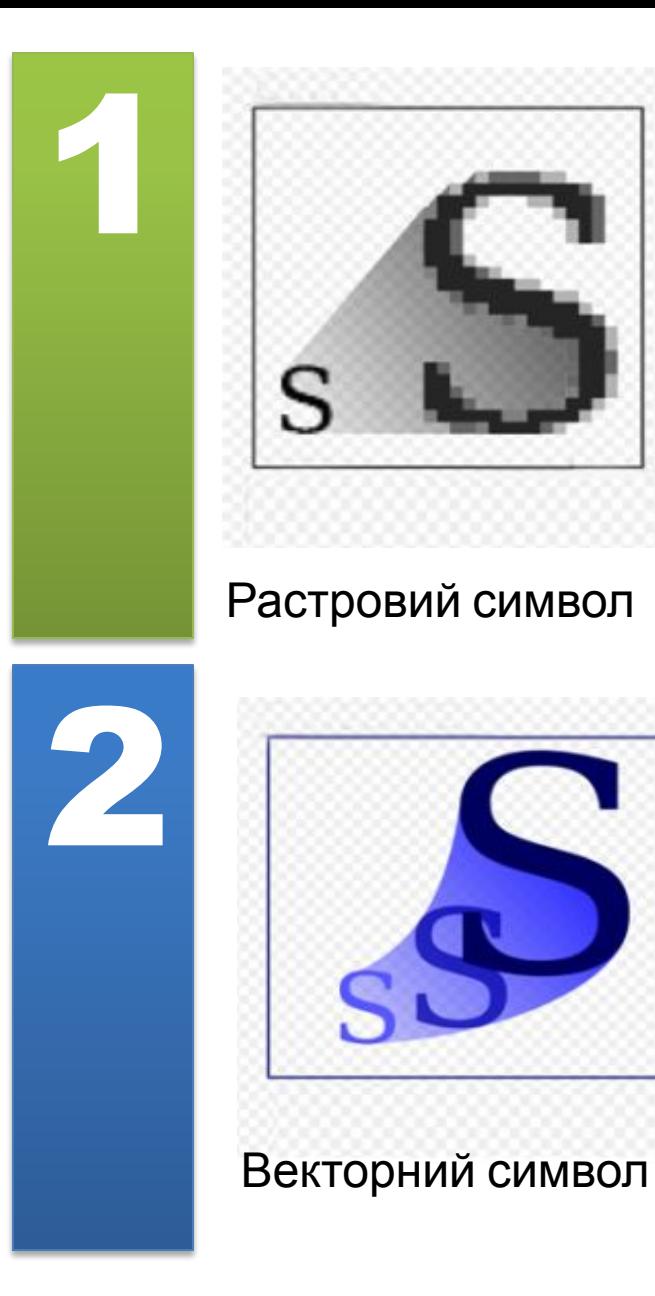

- **• Растрова графіка**
- У разі збільшення (пікселізаці ї) зображення якість погіршується
- **• Векторна графіка**
- Можна масштабувати без погіршення якості

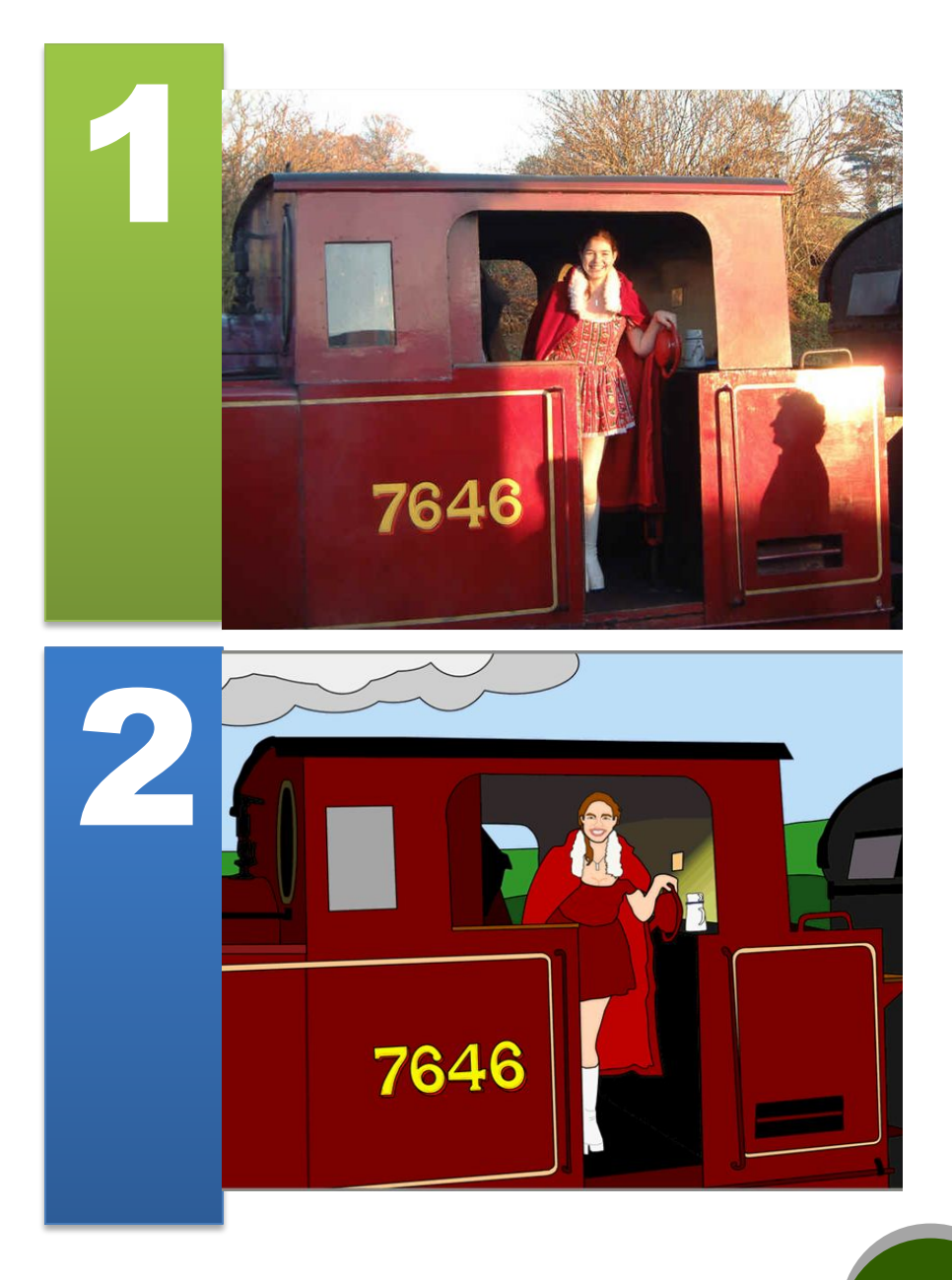

- **• Растрова графіка**
- Дає змогу отримати реалістичні зображення фотографічної якості

#### **• Векторна графіка**

• Не дає змогу точно і плавно передати перехід від одного кольору до іншого

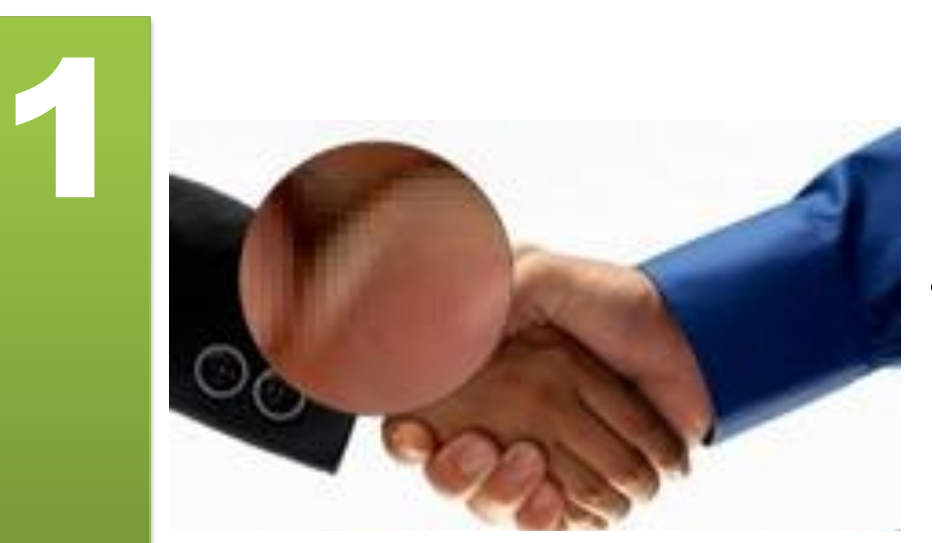

#### **• Растрова графіка**

**Складність** редагування окремих елементів зображення

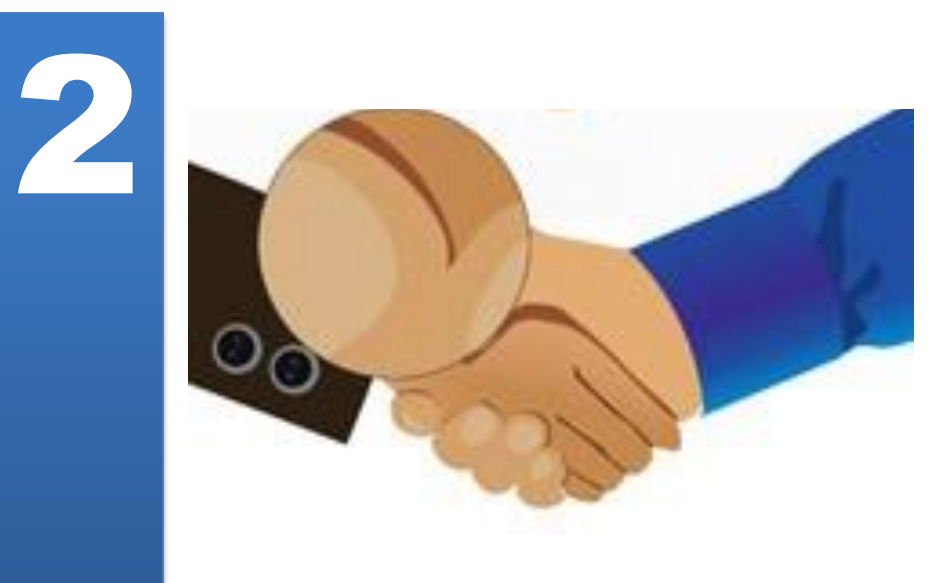

#### **• Векторна графіка**

• Простота редагування окремих елементів зображення

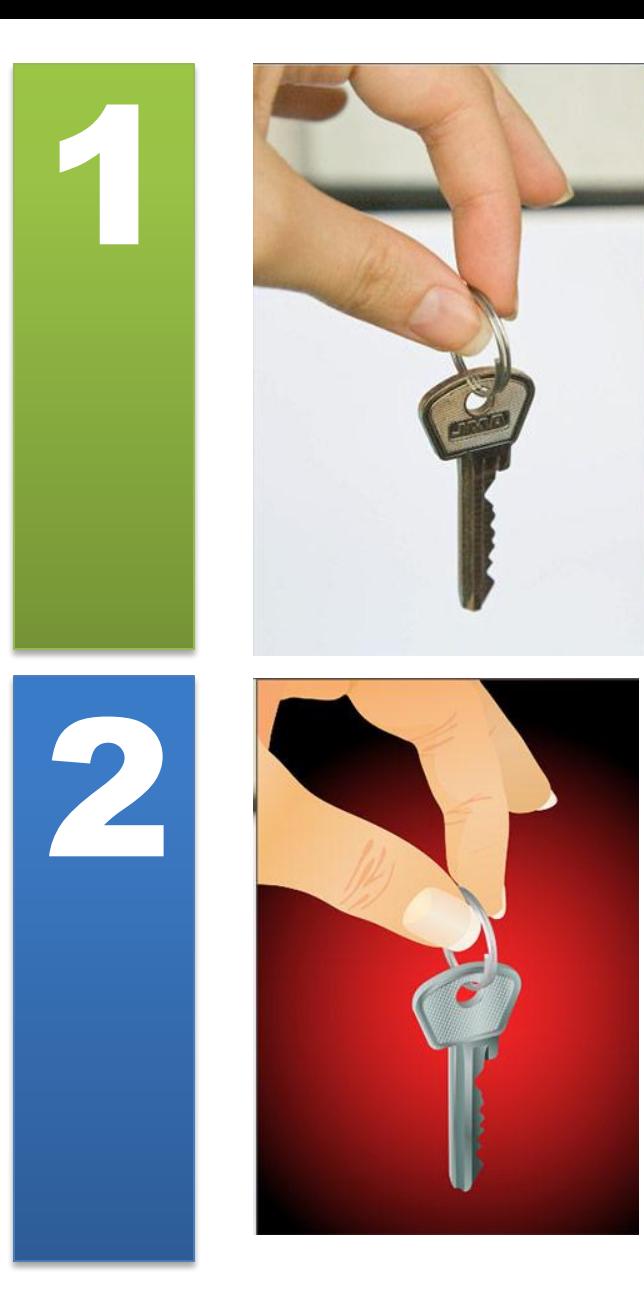

- **• Растрова графіка**
- Відносно більші обсяги файлів. Обсяг залежить від розміру зображення (кількості точок)

#### **• Векторна графіка**

• Відносно менші обсяги файлів. Обсяг залежить не від розміру зображення, а від кількості об'єктів у ньому

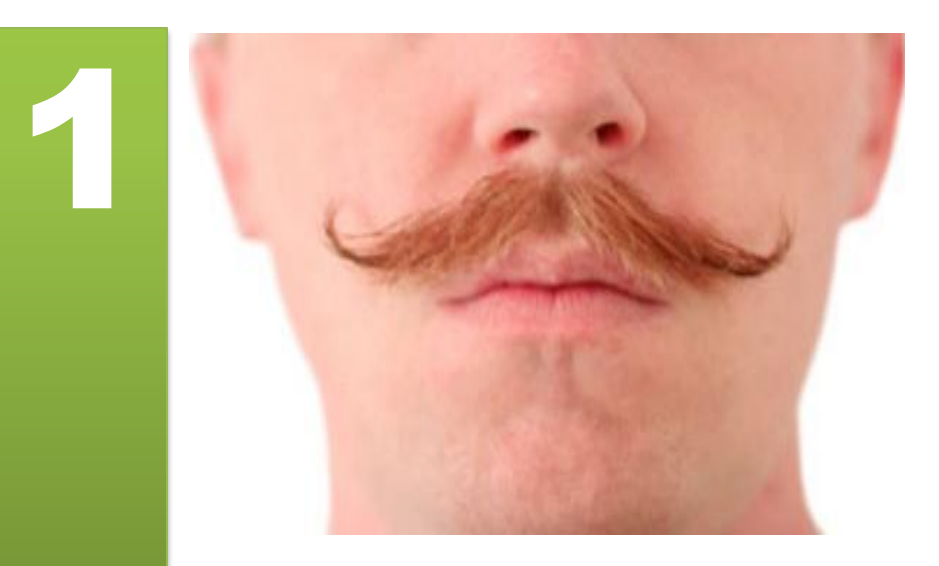

2

#### **• Растрова графіка**

• Застосовується для зберігання фотографій, творів живопису тощо

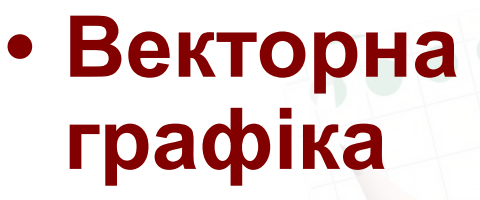

Застосовується для зберігання креслень, логотипів, ділової графіки, шрифтів тощо

## 1

2

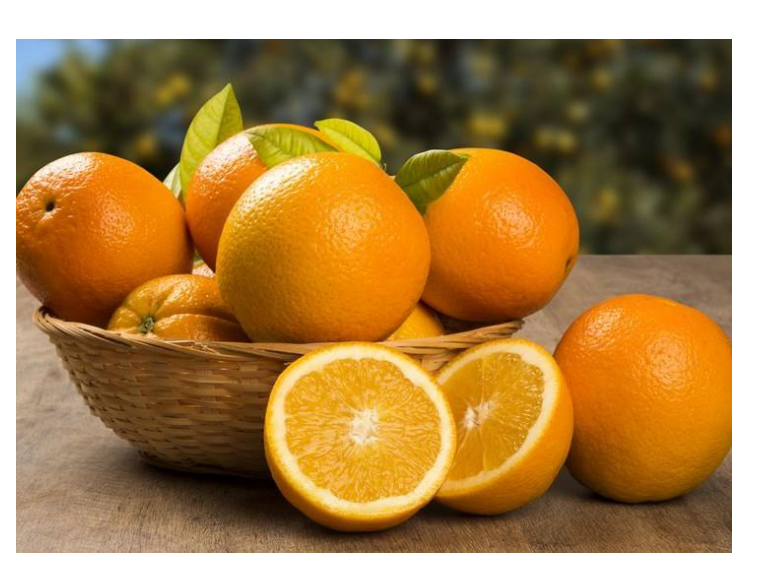

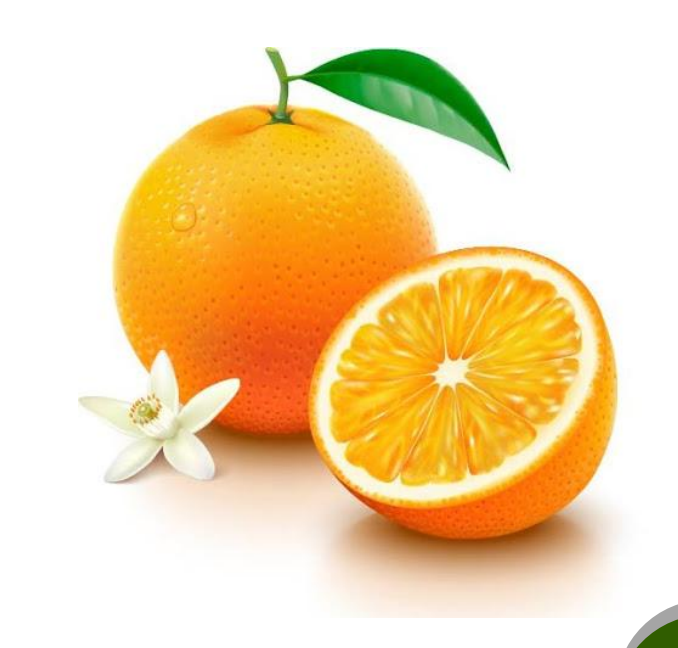

- **• Растрова графіка**
- Можливість отримання зображень за допомогою спеціальних пристроїв
- **• Векторна графіка**
- Відсутність пристроїв для автоматичного створення зображення

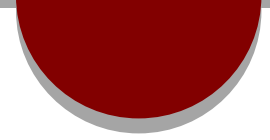

# **Практичн а вправа**

**Порівняйте розміри та якість зображення, збереженого в різних фор матах растрових** 

1 <del>0 cm restaurant</del> 1. Запустіть на виконання програму **Paint**.

> 2. Відкрийте растрове графічне зображення **вправа 1.bmp.**

> > 3. Збережіть по черзі це зображення у вашій папці у файлах таких форматів:

- монохромний рисунок з іменем **вправа 1\_0.bmp**;
- 16-колірний рисунок з іменем **вправа 1\_1.bmp**;
- JPEG з іменем **вправа 1\_2.jpg**;
- PNG з іменем **вправа 1\_3.png**;
- TIFF з іменем **вправа 1\_4.tif**.

#### 4. Визначте властивості збережених файлів і заповніть таблицю.

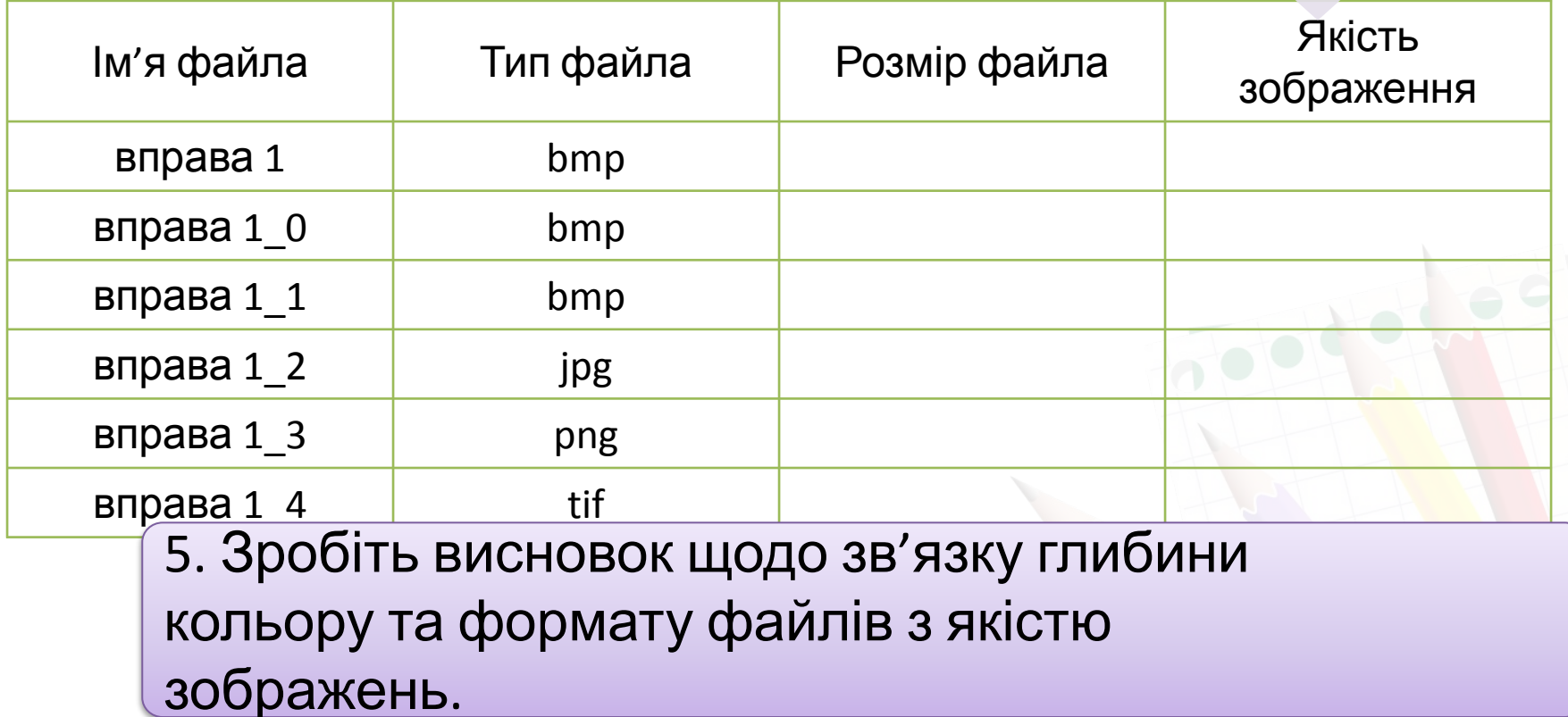

## **Завдання на самостійну підготовку**

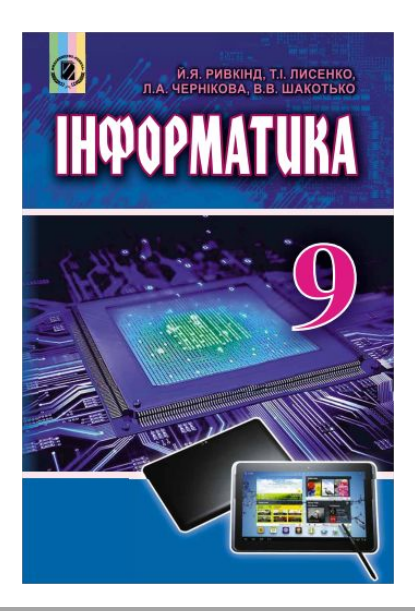

*Дати відповіді на пит. 1-10, ст. 217*

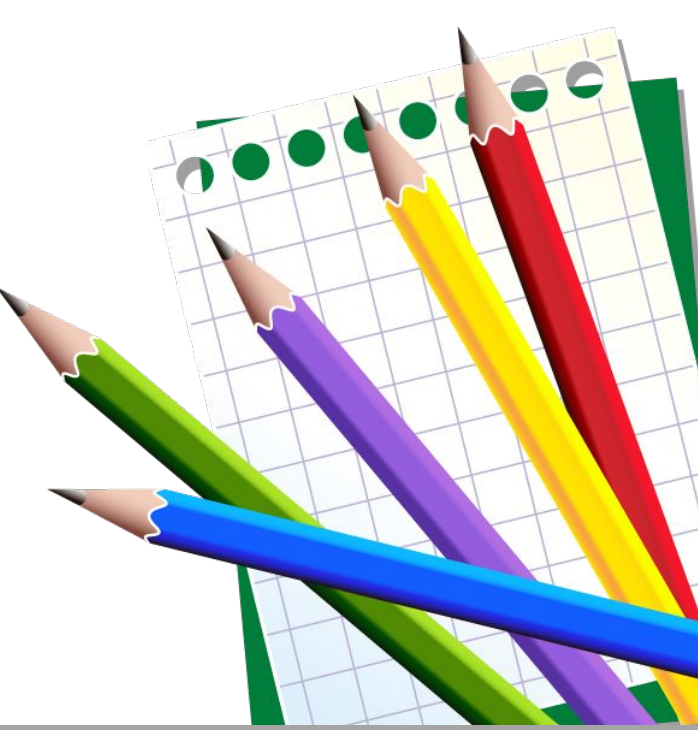